# VOIspeed® La soluzione di Comunicazione Unificata

Documento tecnico

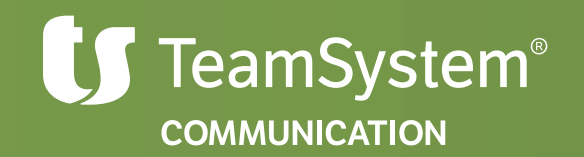

# indice

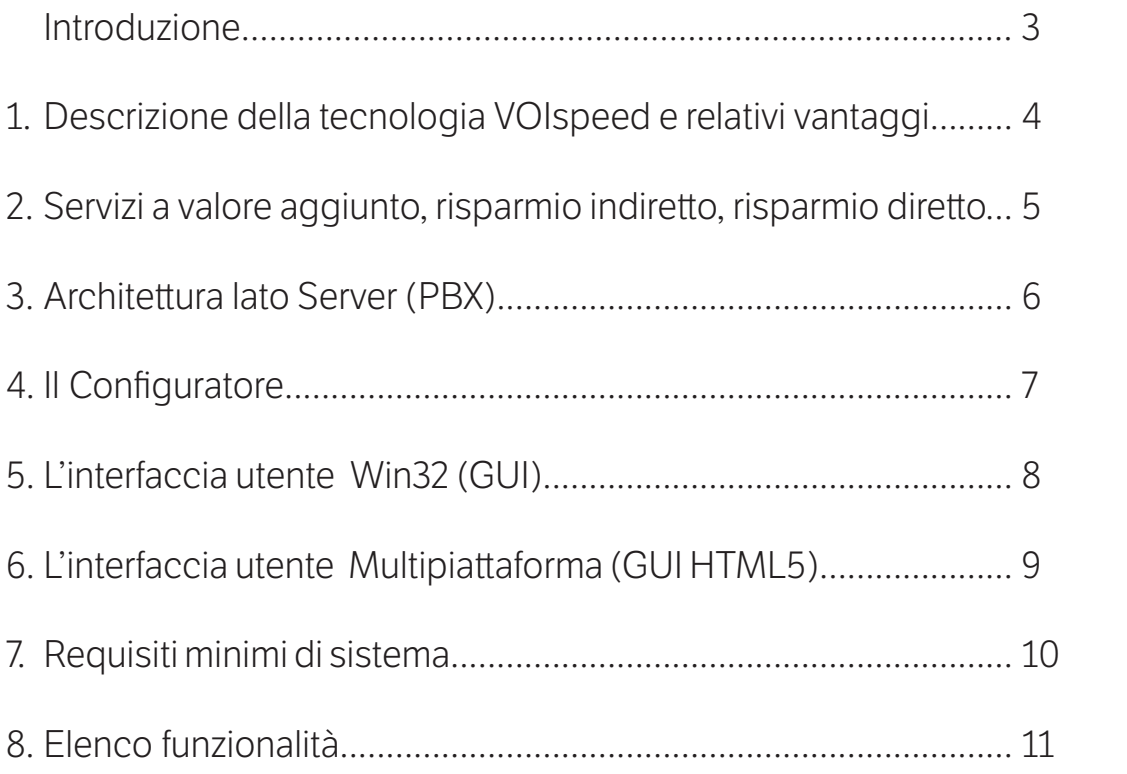

## **Introduzione**

In genere, con **Unified Communication** si intendono diversi sistemi di comunicazione o di modelli, tra i quali troviamo la Unified Messaging, la collaborazione, l'interazione tra sistemi, la comunicazione in tempo reale e le applicazioni transazionali.

In altre parole, la Unified Communication comprende non solo il voice mail, ma anche la comunicazione di dati (quale email e instant messaging), le tecnologie di collaborazione (come Web conferencing) e le caratteristiche avanzate per voce e dati normalmente incluse nelle soluzioni PBX basate su protocollo Internet (IP).

Possiamo dire che i prodotti di Unified Communication (dispositivi, software e servizi) sono quelle soluzioni che incrementano la produttività dei singoli e dei gruppi di lavoro, consentendo di facilitare il controllo, la gestione, **l'integrazione e l'uso di più metodi di comunicazione aziendale**.

I prodotti di Unified Communication permettono di raggiungere questo obiettivo attraverso la convergenza e l'integrazione dei canali di comunicazione (cioè i media), le reti, i sistemi e le applicazioni di business, nonché tramite il rafforzamento dei controlli che si hanno su questi ultimi.

## **LA VERA UNIFIED COMMUNICATION**

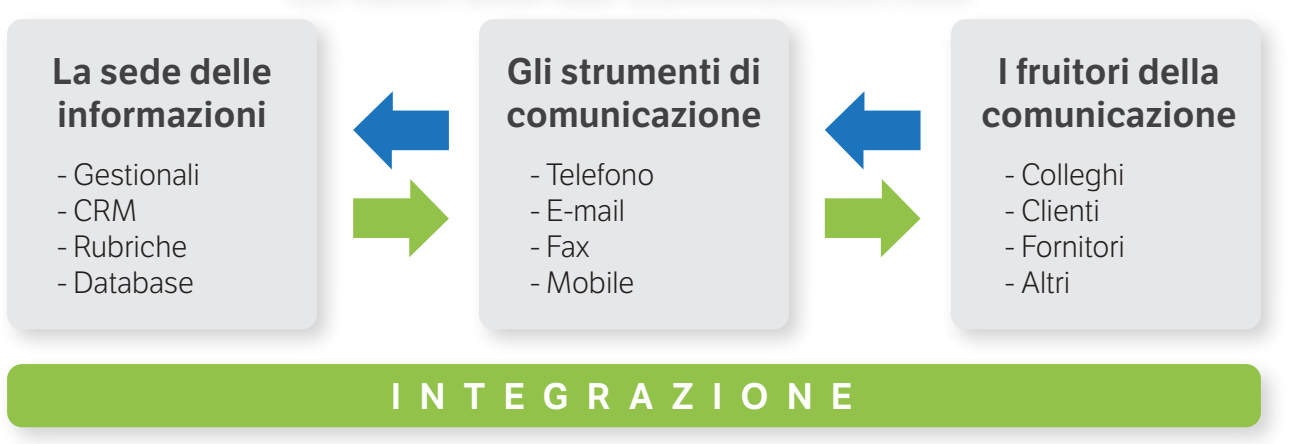

La tecnologia VOIspeed ha permesso di andare oltre tali definizioni e barriere. Infatti non c'è vera UC se non si tiene in considerazione la fonte delle informazioni che, appunto, si comunicano, cioè i DB, i gestionali, i CRM. Solo con la piena integrabilità, semplice e ed immediata da realizzare con qualunque tipo di software, tra gli strumenti e la fonte delle informazioni si ha la vera Unified Communication.

VOIspeed ha quindi realizzato uno strumento unico e standard per comunicare (GUI) ed una piattaforma sulla quale l'utente è in grado di implementare servizi grazie ad un framework di comunicazione bi-direzionale che permette di ricevere informazioni in tempo reale e dare comandi immediati al centralino ed ai telefoni:

## **VOIspeed ha creato uno STANDARD di utilizzo dei terminali di qualunque**

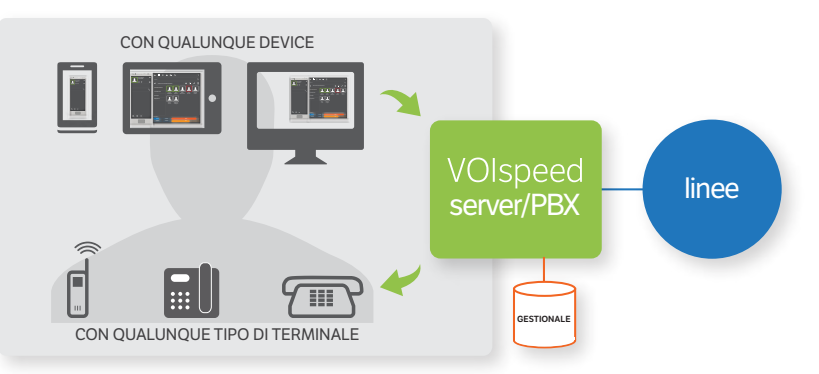

Ecco il motivo fondamentale per il quale le Aziende, la Pubblica Amministrazione ed i professionisti in genere guardano, e devono guardare, con interesse alla comunicazione unificata di VOIspeed: per aumentare in modo esponenziale l'efficienza aziendale e la produttività.

## **1. Descrizione della tecnologia VOIspeed e relativi vantaggi**

VOIspeed è una piattaforma di telefonia IP, flessibile ed integrabile vero punto di convergenza tra rete dati e rete telefonica.

Con la tecnologia VOIspeed è possibile realizzare una soluzione unica per la comunicazione in azienda, in grado di gestire:

- Linee Tradizionali (ISDN, Analogiche, GSM)
- Linee VoIP
- Linee WAN per l'interconnessione a costo zero di varie sedi
- Collegamenti di singoli utenti remoti (Telelavoro)
- Video chiamata e video conferenza
- Servizi a valore aggiunto per chi chiama, per chi lavora in azienda e per chi controlla distribuendo la telefonia sulla rete LAN e dell'azienda dell'azienda dell'azienda dell'azienda dell'azienda dell'azienda dell'azienda dell'azienda dell'

VOIspeed rende disponibili tutte le funzionalità di un centralino di fascia alta e le innovative funzioni proprie della telefonia IP software, in maniera semplice e flessibile, performante ed in continua evoluzione.

Grazie alla natura software è possibile configurare, modificare ed implementare "a caldo" e velocemente tutte le funzionalità del centralino, anche le più elaborate ed estreme.

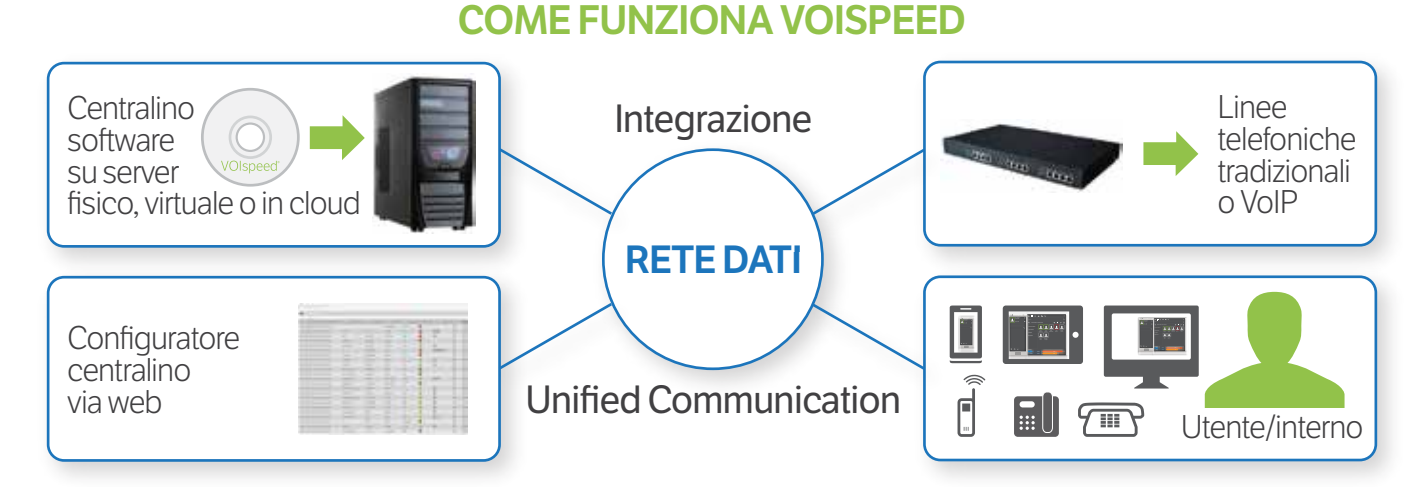

Grazie alla natura IP è possibile espandere il sistema velocemente sfruttando l'investimento già fatto dall'azienda sulla rete dati. Ovunque sia presente un accesso dati è possibile inserire un interno telefonico aziendale, sia in locale che in remoto. VOIspeed è integrato con i principali CRM open source o proprietari, è integrato in modo nativo con MS Outlook ed è integrabile con qualunque tipo di applicativo o Database attraverso un framework messo a disposizione dei clienti.

Con VOIspeed, tramite un'agevole interfaccia di programmazione, è possibile:

- Personalizzare profili dei singoli utenti del sistema,
- Gestire gruppi di risposta sulla base di priorità e servizi avanzati di cortesia in maniera da gestire tutte le chiamate con estrema professionalità,
- Attivare risponditori automatici interattivi, pilotabili anche da remoto o da script,
- Controllare i costi e gestire i carrier telefonici per linee tradizionali, linee VoIP, linee WAN,
- Collegare sedi remote e singoli utenti remoti, condividendo risorse e disponibilità delle stesse,
- Ottenere reportistica sul traffico telefonico e sugli utenti,
- Integrare applicazioni di rete e servizi aziendali,
- Registrare le telefonate,
- Gestire le caselle vocali e utilizzare servizi di Voicemail,
- Condividere i contatti tramite la Rubrica Centralizzata,
- Interfacciare fra di loro intere strutture (utilizzando canali di comunicazione via internet) o singoli interni, unificando risorse e semplificando la gestione dell'intera struura telefonica,
- Gestire reti DECT per la copertura in mobilità di ampi spazi (magazzini, aree produzione/test, ecc.) con una soluzione completamente integrata e di alta qualità.

A livello utente, tutte le funzionalità, anche quelle più avanzate ed esclusive, sono a portata di click del mouse, permettendo quindi di utilizzare in maniera totale lo strumento telefonico, in modo facile e produivo, annullando sprechi di tempo e la perdita di informazioni importanti.

## 2. Servizi a valore aggiunto, risparmio indiretto, risparmio diretto

Grazie a strumenti potenti e facili da usare, VOIspeed può aumentare da subito la produttività e l'efficienza nelle operazioni svolte per le comunicazioni sia con i clienti/fornitori che tra le sedi.

### **VOIspeed ha creato un nuovo standard per l'utilizzo degli apparati di comunicazione.**

La novità di VOIspeed è l'interfaccia GUI. Tramite la GUI, installabile ovunque e raggiungibile anche da remoto, l'utente ha a disposizione il suo strumento definitivo di comunicazione con il quale può usare qualunque tipo di terminale "aggiungendogli" delle funzionalità avanzate inimmaginabili con tecnologie tradizionali.

#### **Tramite queste funzionalità l'utente semplifica le sue azioni operative, risparmia tempo ed è più produivo**.

L'utilizzo della GUI VOIspeed può essere associato a qualsiasi terminale (telefono analogico, cordless, cellulare, telefono IP, telefono o cuffia USB) permettendo all'utente di utilizzare tramite una pratica interfaccia grafica e senza limitazioni dovute al particolare apparecchio, tutte le funzioni evolute a disposizione della piattaforma VOIspeed:

- Trasferimento chiamata e call-conference ad N canali con semplice comando "drag&drop",
- Registrazione della telefonata con un click,
- Lista chiamate inviate/ricevute filtrate per periodo,
- Casella vocale personale con opzione Voice Mail,
- Messaggistica rapida fra interni e chat,
- Visualizzazione degli interni della struttura con relativo stato e possibilità di chiamata rapida,
- Mobilità dell'operatrice grazie all'utilizzo di cuffie wireless con tecnologia DECT o Bluetooth integrate al Client SW (tasto dedicato alla risposta/chiusura della chiamata, levetta modifica livello audio),
- Possibilità di gestire in maniera autonoma la coda delle chiamate in ingresso,
- Utilizzo di un'unica postazione sulla quale attestare anche più linee ingresso per risolvere la problematica di avere più apparecchi dedicati a linee diverse sulla scrivania,
- Collegare singoli utenti da remoto: singoli interni potranno collegarsi al centralino VOIspeed implementato nella vostra struttura utilizzando la linea Internet in maniera da comunicare direttamente con voi a costo zero,
- Integrazione nativa con Outlook (sezione Contatti e Diario),
- Integrabilità del client con altri SW (Suite programmi Teamsystem, Gestionali, CRM, DB, ecc…).

La piattaforma VOIspeed è un motore pronto per generare servizi personalizzati a valore aggiunto:

- Possibilità di aggiungere Gateway dedicati alla gestione di SIM aziendali per la trasformazione del traffico Fisso-Mobile in Mobile-Mobile ottenendo così un'ottimizzazione dell'uso delle risorse di telefonia ed un risparmio economico dovuto alle differenti tariffazioni gestibili,
- Possibilità di fornire un accesso al centralino ad utenti esterni, con l'obiettivo di poter essere collegati con la sede, dialogare a costo zero con la sede e permettere loro di telelavorare,
- Possibilità di fornire strumenti di tracciabilità del traffico telefonico in maniera da mettervi in grado di avere informazioni precise sull'utilizzo delle vostre risorse telefoniche e fornire servizi di telefonia a terzi gestendo anche faurazioni differenziate in base all'utenza,
- Possibilità di gestire con un unico centralino più aziende differenti per numero e tipologia di utenti, linee, orari di lavoro, numeri telefonici, anagrafiche clienti/fornitori, ottimizzando i costi di gestione e di traffico.

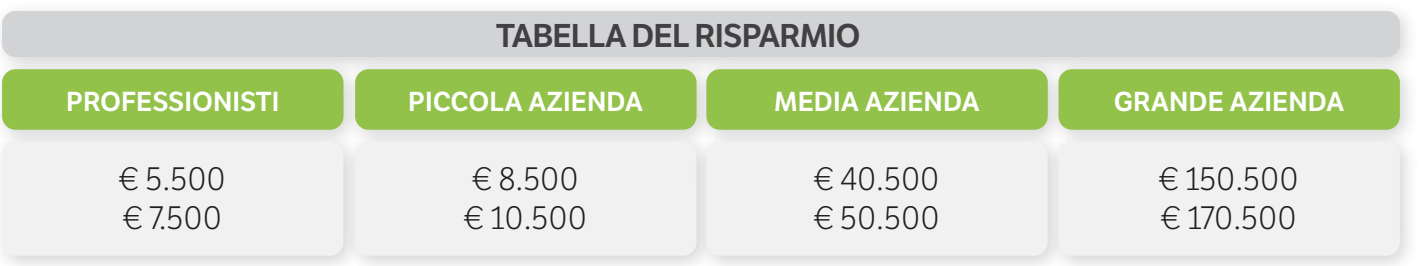

valori espressi su base annuale

## **3. Architettura lato server (PBX)**

L'applicazione VOIspeed 6 è basata su un'architettura client/server. La parte Server (PBX) si comporta come "centralino" mentre, la parte client è invece da un'interfaccia (GUI) installata sui PC dei singoli utenti, la quale comunica con il PBX per ottenerne vari servizi.

Nella parte server dell'applicazione, possiamo considerare 3 blocchi funzionali separati ma interagenti:

- Il **PBX**, che gira come servizio: è l'applicazione primaria centralino,
- il **Configuratore**: è un server web (Apache + PHP) istanziato per la gestione del centralino via web,
- il **Database** (FoxPRO o MySQL): è il database contenente le informazioni del centralino a cui le applicazioni precedenti accedono in modo asincrono.

PBX e Configuratore si scambiano inoltre messaggi e segnalazioni di controllo tramite un'interfaccia comandi **HTTP\SOAP\XML**, tramite la stessa GUI impartisce comandi di chiamata e il configuratore WEB informa le varie entità del PBX di ricaricarsi in seguito di una modifica. Inoltre tale protocollo di comunicazione svincola l'esecuzione delle applicazioni dall'hardware su cui esse girano e permette di eseguirle anche in ambienti virtualizzati e cloud laaS.

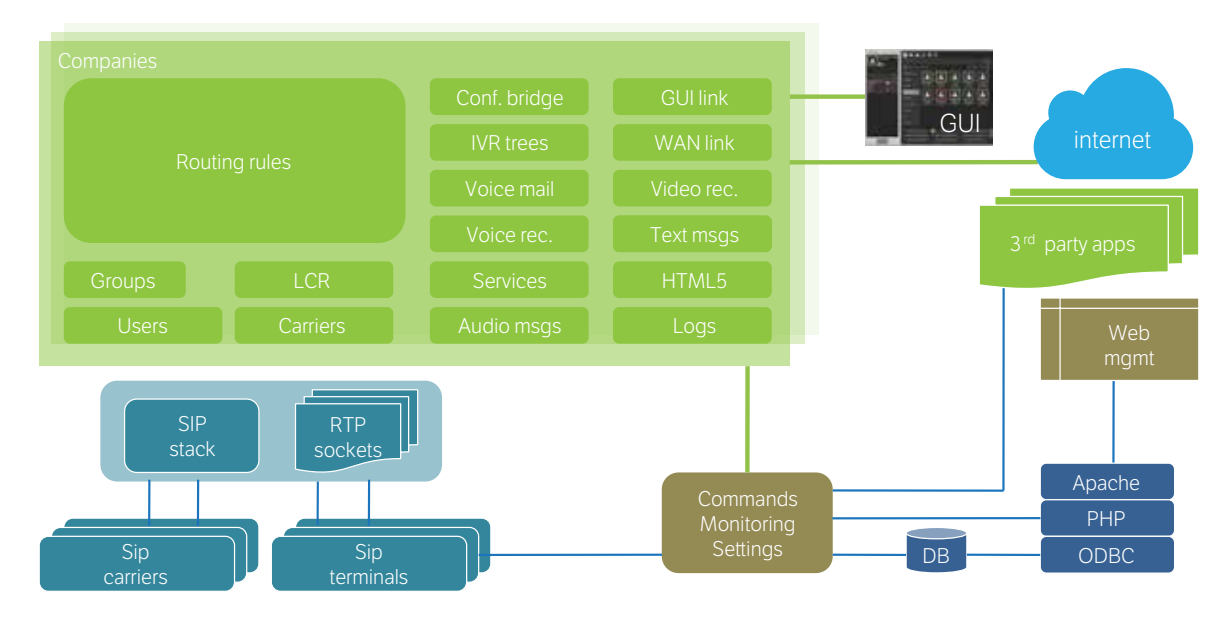

Il servizio PBX gestisce dei macro contenitori logici che indicheremo con il nome di "aziende". Il nome non è scelto a caso, poiché questi contenitori fanno riferimento a tutte le proprietà e le risorse distintive che possono essere associate ad un'azienda vera e propria: ogni azienda ha pertanto un ID proprio e un nome di dominio univoci che la differenziano dalle altre. Ogni azienda, è costituita da diverse entità:

- Utenti
- Gruppi
- Risponditori automatici interattivi (IVR)
- Gateways (VoIP, GSM, ISDN/PSTN, WAN)
- Servizi Chiamata

Ciascuna di queste entità è determinata in maniera univoca da un ID e catalogata nel Database di configurazione del sistema; è associata in maniera univoca ad una "Azienda" ed è invocabile solo ed esclusivamente da entità che appartengono alla stessa azienda.

Il PBX è inoltre capace di gestire chiamate e conferenze audio, video, testo (chat ed instant messages), trasferimento file tra due o più utenti locali o utenti ai capi di una rotta WAN.

Ciascuna azienda all'interno del PBX può creare delle fasce orarie tramite le quali è possibile impostare una serie di coperture orarie della seimana lavorativa e non.

Nota: le fasce orarie possono essere utilizzate liberamente come criterio di instradamento.

Il PBX effettua l'Instradamento delle chiamate, ossia l'entità da invocare all'arrivo di una chiamata, sulla base dei diversi criteri.

## **4. Il Configuratore**

Il configuratore web è un'applicazione stand alone costituita da un web server apache, una base dati condivisa con il server PBX e un insieme di script php, a loro volta suddivisi in uno strato framework e uno strato applicativo.

Il configuratore viene installato insieme al Setup del PBX, sulla stessa macchina in cui questo risiede se si usa FOXPro (in futuro sarà possibile installarlo separatamente e su un'altra macchina).

Il configuratore comunica (e si sincronizza) con il PBX tramite protocollo **HTTP\SOAP\XML**. Presenta delle impostazioni preliminari che gli consentono di individuare il servizio PBX (per sincronizzarsi con esso) o di lavorare in modalità off-line e conoscere tipologia e coordinate della base dati.

Ha un'architettura multi-azienda,per le gestione indipendente di quei contenitori logici di cui si parlava sopra: questo significa che esistono due livelli di amministrazione: super e admin. Il super amministratore può gestire tutte le aziende ed ogni volta che aggiunge un elemento della configurazione (utenti, gruppi, gateway, etc.) può selezionare l'azienda a cui fa capo.

Al contrario, l'amministratore semplice è associato ad una sola azienda e può gestire le configurazioni solamente della sua azienda.

Questo discorso vale anche per il monitoraggio, la reportistica e la rubrica condivisa.

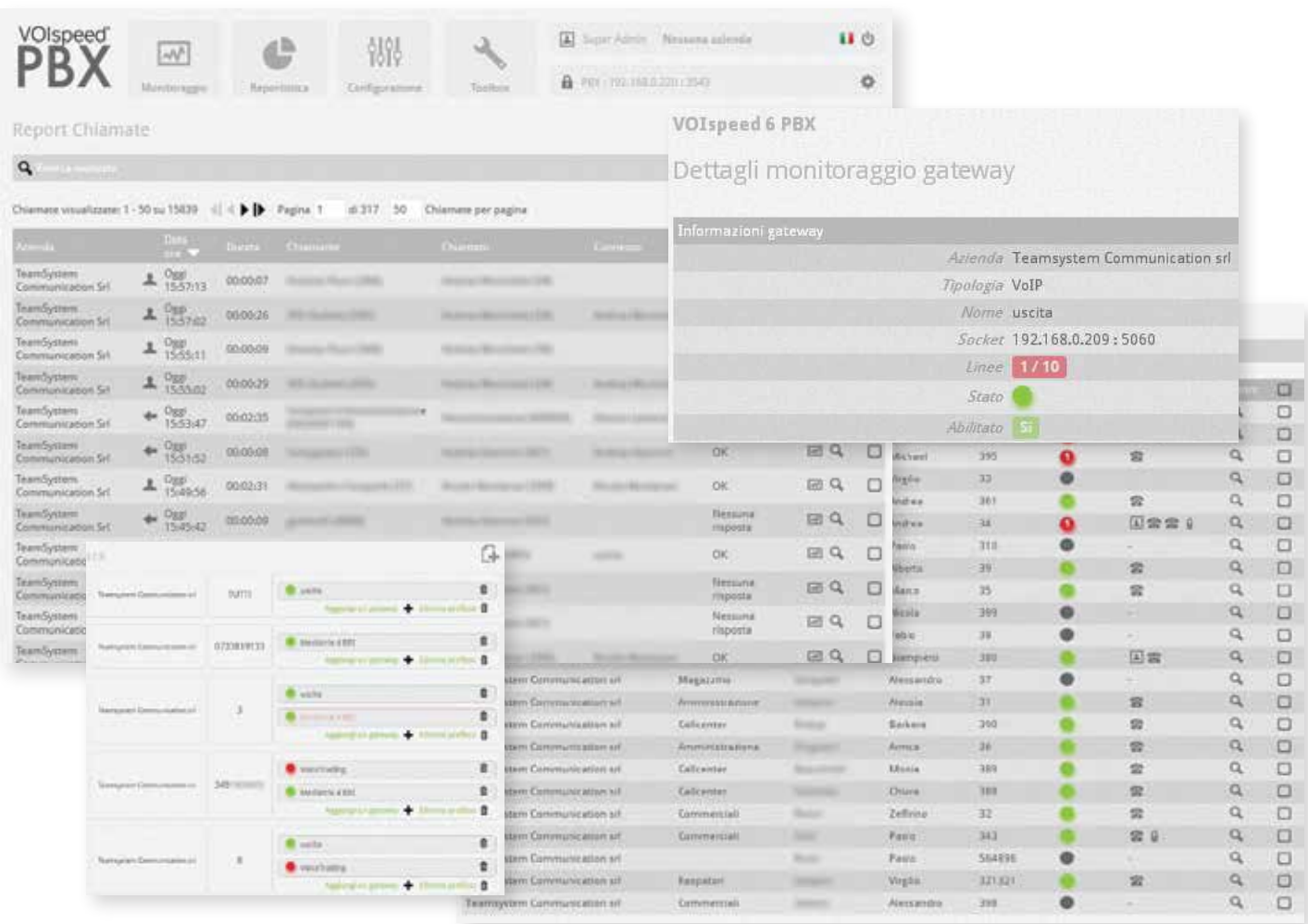

## **5. L'interfaccia utente Win32 (GUI)**

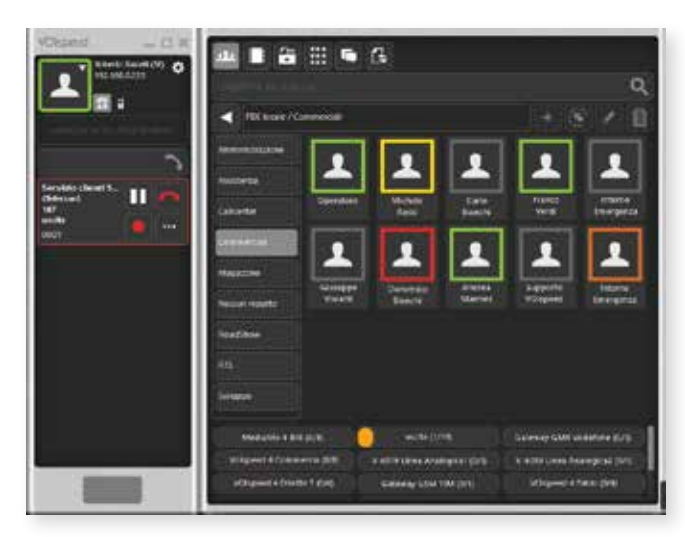

L'applicazione GUI di VOIspeed 6 è una console di comando per la gestione dei dispositivi di comunicazione dell'utente (dispositivi SIP e telefoni cellulari). E' inoltre uno strumento di monitoraggio delle proprie attività e di quelle degli altri utenti del centralino VOIspeed. Non è quindi un telefono né un softphone: non gestisce cioè la cattura e la riproduzione dell'audio delle diverse periferiche collegate al PC. Ciò consente all'applicazione di svincolarsi totalmente dalla gestione, a volte problematica, di alcune periferiche audio con un basso livello di compatibilità con il sistema operativo.

Tramite la GUI, installabile ovunque e raggiungibile anche da remoto, l'utente ha a disposizione il suo strumento definitivo di comunicazione con il quale può usare qualunque tipo di terminale "aggiungendogli" delle funzionalità avanzate inimmaginabili con tecnologie tradizionali!

VOIspeed offre agli utenti informazioni in tempo reale sullo stato di disponibilità e presenza. Con la differenziazione dei "bordi" presence si ha immediatamente visibilità dello stato del collega e sarà quindi possibile decidere su quale strumento contattarlo (telefono fisso, portatile, cellulare) oppure inviargli un messaggio istantaneo.

La GUI si compone di due pannelli: il pannello adibito al controllo delle chiamate e dello stato dalla GUI, ed il pannello degli accessori che può essere eventualmente nascosto.

#### **PANNELLO DELLE CHIAMATE**

Il pannello delle chiamate è sempre visibile quando la GUI è in primo piano. Da questo pannello si possono monitorare le chiamate in corso, effettuare le operazioni di inoltro, attesa e conferenza; si possono gestire i propri dispositivi di comunicazione, cambiare lo stato della GUI e gestire le sue impostazioni. Su questo pannello si ricevono inoltre le segnalazioni che riguardano la presenza di nuovi messaggi (chat o short messages), di messaggi di casella vocale, e di chiamate perse.

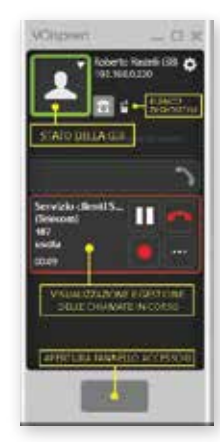

Per mezzo del grande pulsante posto in basso, è inoltre possibile visualizzare o nascondere il grande pannello degli accessori che contiene il maggior numero di funzionalità e servizi di segnalazione della GUI.

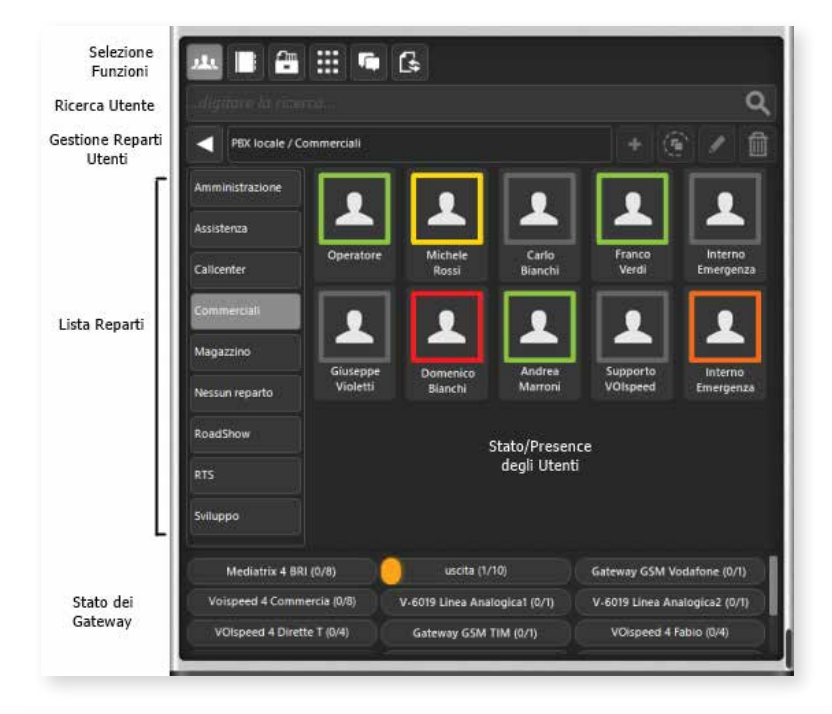

#### **PANNELLO DEGLI ACCESSORI**

Il pannello degli accessori contiene tutte le funzioni per la gestione della propria postazione di telefonia VOIspeed. Visualizzazione dello stato degli interni e dei reparti aziendali, gestione dei gruppi personalizzati di utenti, cattura della chiamata, rubrica dei contatti, ricerca contatti e utenti, invio brevi messaggi di testo. scambio file, chat e conferenze, visualizzazione dello stato delle linee (gateway).

L'accesso alle varie funzioni della GUI è reso possibile da una tool bar di selezione posta in cima alla finestra, in particolare: Gestione utenti, Gestione Contatti, Lista Chiamate, Chat, Trasferimento File.

## **6. L'interfaccia utente multipiaaforma (GUI HTML5)**

Una delle caratteristiche più importanti del VOIspeed è l'interfaccia multipiattaforma con cui è possibile effettuare tutte le operazioni della GUI Win32 ma senza vincoli di device o sistema operativo.

Infatti, la GUI HTML5, sviluppata interamente con tecnlologia HTML5 (Web Socket), può essere utilizzata su qualsiasi dispositivo mobile con piattaforma iOS o Android, oltre naturalmente a quella Windows Mobile, a tastiera o touchscreen.

L'assoluta libertà di scelta del proprio device e la multipiattaforma, rendono VOIspeed uno strumento di Comunicazione Unificata a 360° ancora più potente e flessibile, aperto a qualsiasi tipologia di attività professionale, **in ufficio o in mobilità.**

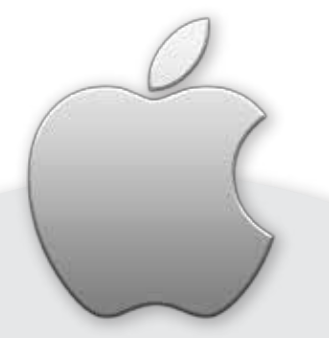

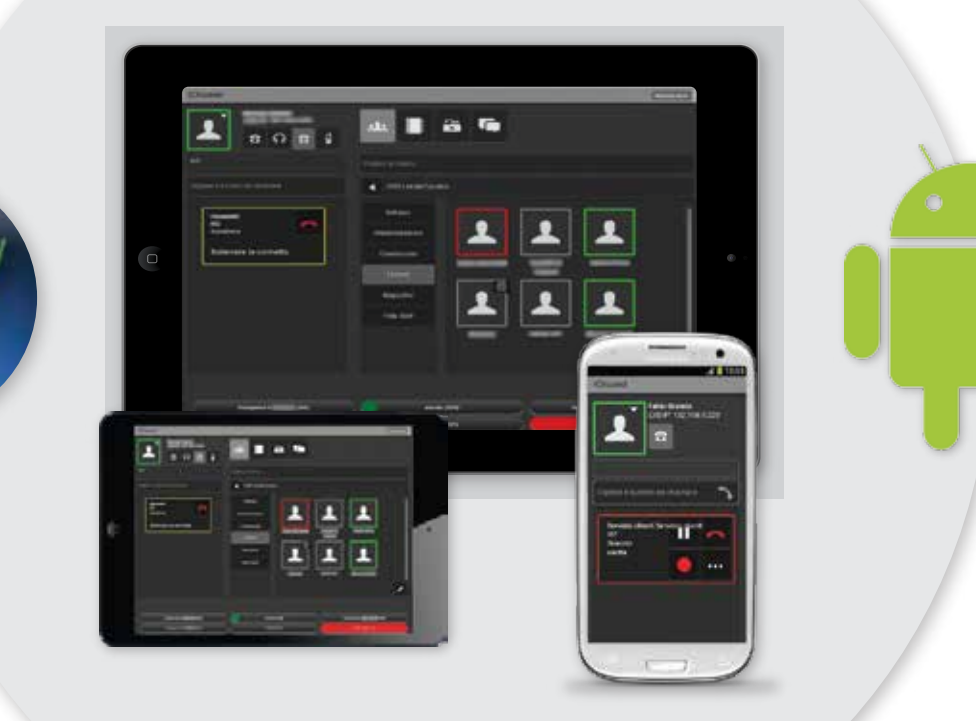

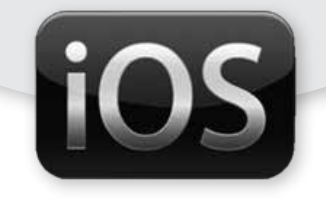

## **7. Requisiti minimi di sistema**

### **SERVER (PBX)**

Processore: Dual core, Memoria: 2GB di RAM, Hard Disk: 250GB o superiore, OS: Windows 7 o superiore. E' preferibile utilizzare un sistema con controller RAID e doppio HDD per avere un'affidabilità superiore della macchina.

La procedura di setup installa tutte le componenti necessarie per il corretto funzionamento del PBX VOIspeed 6. Vengono installati ed inizializzati il Database, il server Web e il servizio PBX. Occorre assicurarsi di avere i diritti di amministratore della macchina.

Il setup del Server VOIsped 6 installa i seguenti componenti:

- Servizio PBX
- DB Engine "Codebase"
- Configuratore web
- Apache Web Server
- Script PHP per configuratore web

### **INTERFACCIA UTENTE WIN32 (GUI)**

Processore: Single core, Memoria: 1GB di RAM, Hard Disk: 150GB o superiore, OS: Windows 7 o Windows 8.

Per il corretto funzionamento ed un'ottima qualità della voce nel caso di utilizzo di periferiche USB, tali PC dovranno essere in buone condizioni di funzionamento, non presentare saturazione di CPU e saturazione di RAM durante il normale ciclo di lavorazione, non avere Virus o problemi di rete in generale.

### **INTERFACCIA UTENTE MULTIPIATTAFORMA (GUI HTML5)**

Per l'utilizzo dell'interfaccia multipiattaforma (GUI HTML5) non è necessario installare alcuna applicazione, è sufficiente avere un browser web di ultima generazione che supporti l'HTML5 (Web Socket) per collegarsi tramite connessione HTTP all'indirizzo IP, privato o pubblico, della macchina server. Questo permette di utilizzare qualsiasi dispositivo desktop, tablet e mobile con qualsiasi sistema operativo.

Di seguito una tabella riepilogativa con i principali browser web supportati.

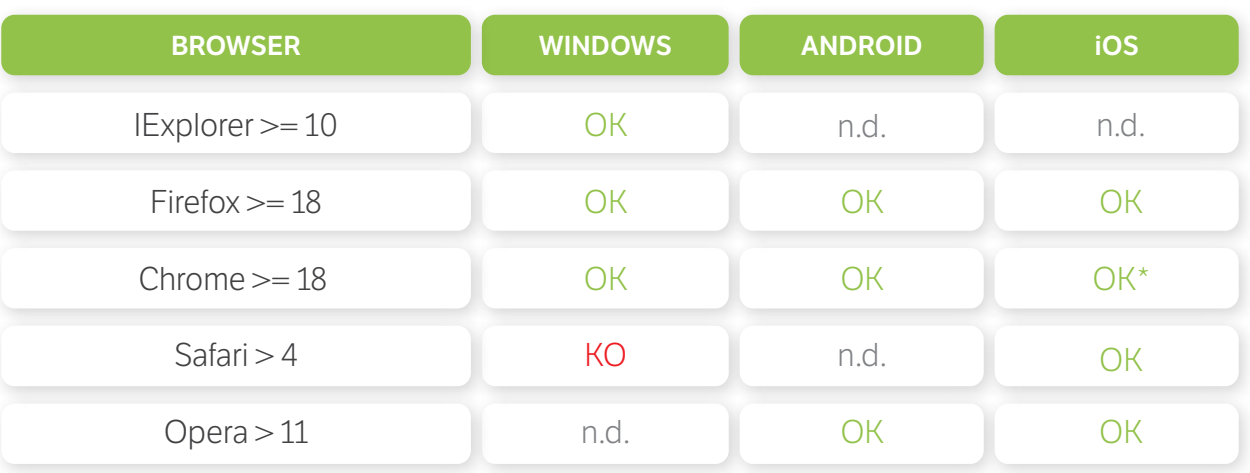

### **Tabella compatibilità principali browser con supporto HTML5**

\* Non pienamente compatibile con HTML5 (Web Socket)

## **8. Elenco funzionalità**

### **GESTIONE UTENTI**

Creazione degli utenti tramite csv Interni fino a sei cifre Numero uscita Prefissi negati Prefissi sempre abilitati Casella Vocale/Voice mail Notifica voice mail tramite SMS Gestione avanzata tramite Reparti Permessi utenti definibili lato server Profili d'utente

#### **GESTIONE GRUPPI**

Squillo simultaneo, squillo ciclico, squillo progressivo Gestione chiamata su gruppo occupato Gestione chiamata su gruppo non raggiungibile Gestione chiamata su durata massima squillo Accodamento chiamata su utenti occupati Creazione dei gruppi tramite file csv Gestione avanzata dei Gruppi in OpenVOIspeed Casella vocale del gruppo gestita tramite mail o codici interni di servizio

#### **GESTIONE LINEE TELEFONICHE ISDN**

Supporto selezione passante (DDI) Supporto fino a 30 accessi base (BRI) Supporto linea multinumero (MSN) Supporto fino a 4 accessi primari (PRI) Indipendenza totale dall'HW grazie all'utilizzo di gateway Chiamate uscenti anonime per linea Registra tutte le telefonate per linea

#### **INTERCONNESSIONE TRA CENTRALINI (WAN)**

Interconnessione tramite protocollo proprietario VOIspeed Condivisione dello stato degli interni Cattura chiamata Invio/ricezione messaggi di testo Gestione semplice con inoltro a gruppo su fine squillo Bilanciamento del carico tra centralini

#### **GESTIONE IVR**

Riproduzione di messaggi statici (da file wave) Navigazione verso le foglie dell'albero IVR Navigazione verso la radice dell'albero IVR Inoltro statico Inoltro dinamico verso un numero digitato dall'utente Navigazione dell'albero in base al numero chiamante (di serie in Regole di Instradamento) Riproduzione di messaggi in base al numero chiamante Gestione della chiamata tramite casella vocale Gestione autonoma di fasce da cruscotto utente Modalità di funzionamento illimitate Numero nodi figli illimitato Inoltro a numeri o gruppi esterni su WAN

### **REPORTISTICA CHIAMATE**

Report con il dettaglio delle chiamate inviate/ricevute Download del report in csv Report con statistiche e grafici di impegno linea

#### **RUBRICA DI SISTEMA**

Rubrica condivisa con contatti modificabili e non Upload della rubrica da .csv Reportistica avanzata (OpenVOIspeed) Rubrica di reparto

### **LCR**

Gestione dell'instradamento della chiamata verso l'esterno in base a fascia oraria e costi Bilanciamento de carico dei carrier Instradamento delle chiamate trasparente per l'utente

### **GUI**

Deviazione verso altri interni, altrimenti utilizzo il cellulare come altro device Messa in attesa delle chiamate Gestione avanzata dei task lato GUI (Desktop e HTML5) con integrazioni esterne Richiama interno quando diventa libero Notifica cambio di stato Lista chiamate effettuate/ricevute/perse Chi è stato Visualizzazione nome chiamante (se in rubrica) Modifica stato utente tramite chiamata al numero servizio Visualizzazione numero gruppo chiamato (in ingresso) Possibilità silenziare proprio canale in conferenza Integrazione con Outlook completa Chiamata rapida tramite combinazione tasti (HotKey) Integrazione con SW di terze parti Rubrica personale con contatti privati Speed buttons organizzabili in tab personalizzate (client) Monitoraggio in tempo reale delle stato delle linee chat multiutente Multidevice Autologin come interno locale e remoto Gestione avanzata con profilo gruppo Video presenza Funzionalità rapide con drag&drop (trasferimento, conference, gestione casella vocale) Utilizzo cellulare (anche non smartphone) come interno File transfer tra interni Video presenza Tasto per il ripristino del messaggio della casella vocale di default Rubrica personale con contatti di reparto GUI (Desktop e HTML5) con supporto: - Windows XP e superiori - Windows RT - Sistemi Terminal Server - Mac OS - Linux - iOS - Android

### **VARIE**

Tasto per abbattere le chiamate (su configuratore) Musica di attesa del sistema selezionabile (WAV) Least cost routing (LCR) configurabile Riprova con altro operatore su chiamate in uscita fallite Wizard per la configurazione del centralino - numeri aziendali Amministratore del server multilivello con diversi diritti Mappatura numeri (numeri brevi) Registrazione della chiamata (automatica da server)

TeamSystem Communication Srl Via Fontanella 38 62012 Civitanova Marche (MC) Tel. 0733.811720 Fax 0733.819133 www.voispeed.com